## **Textverarbeitung**

Dieses Modul behandelt die wesentlichen Kenntnisse und Fertigkeiten, die beim Einsatz eines Textverarbeitungsprogrammes zur Erstellung alltäglicher Briefe und Dokumente erforderlich sind.

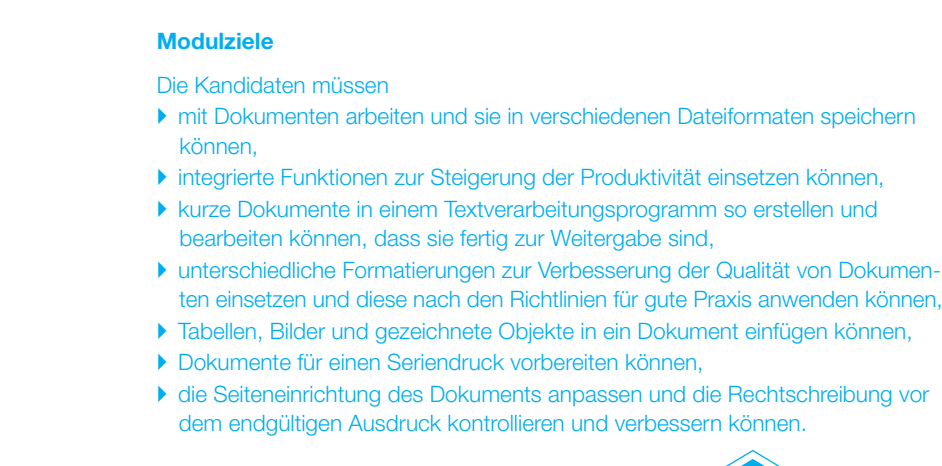

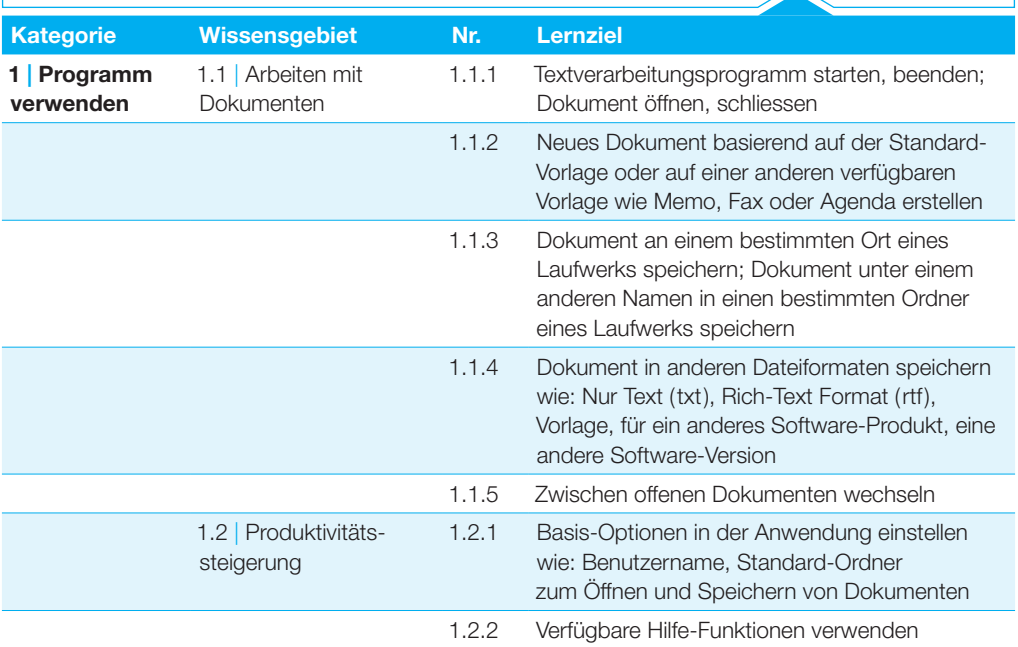

## **Textverarbeitung**

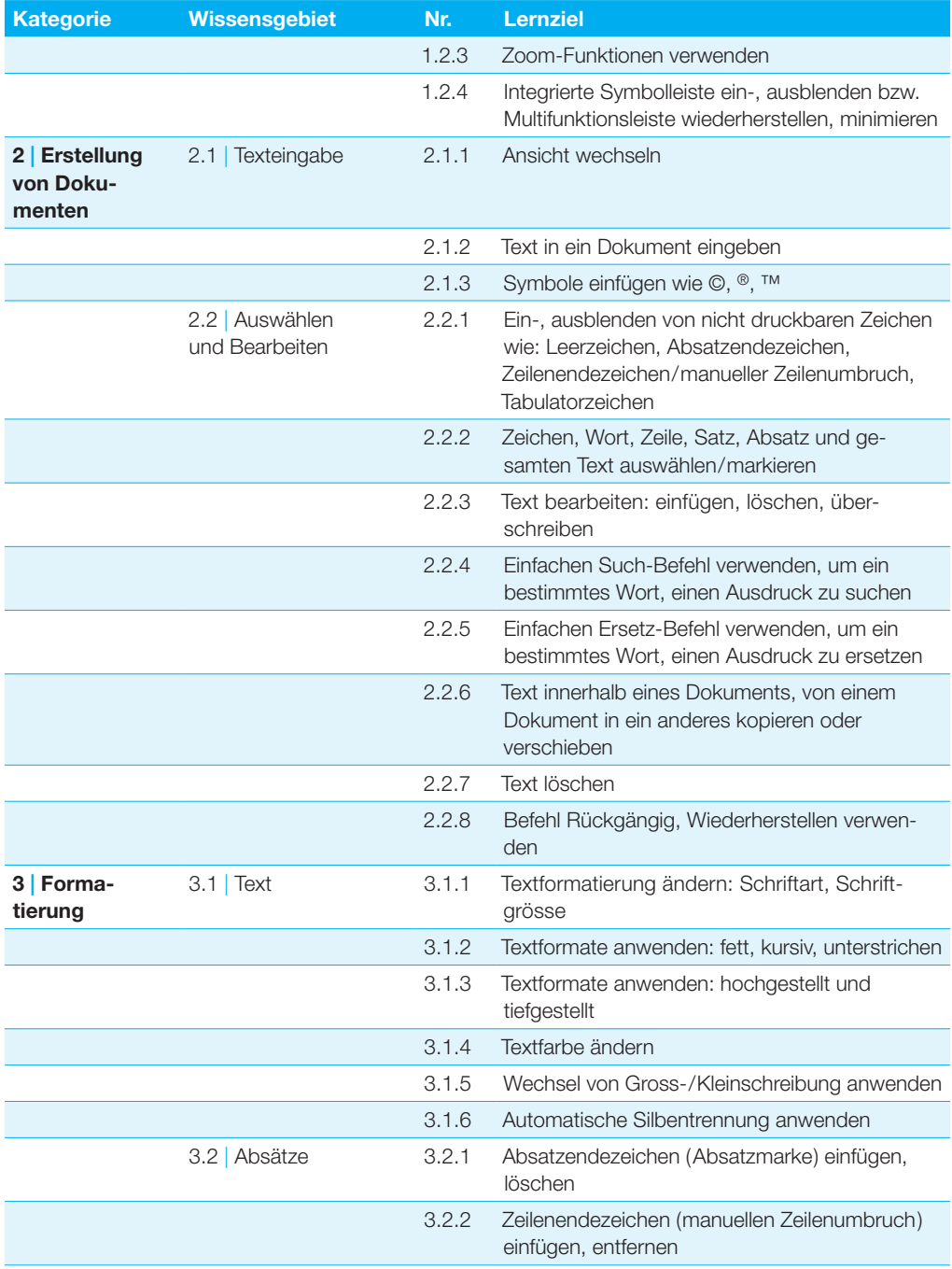

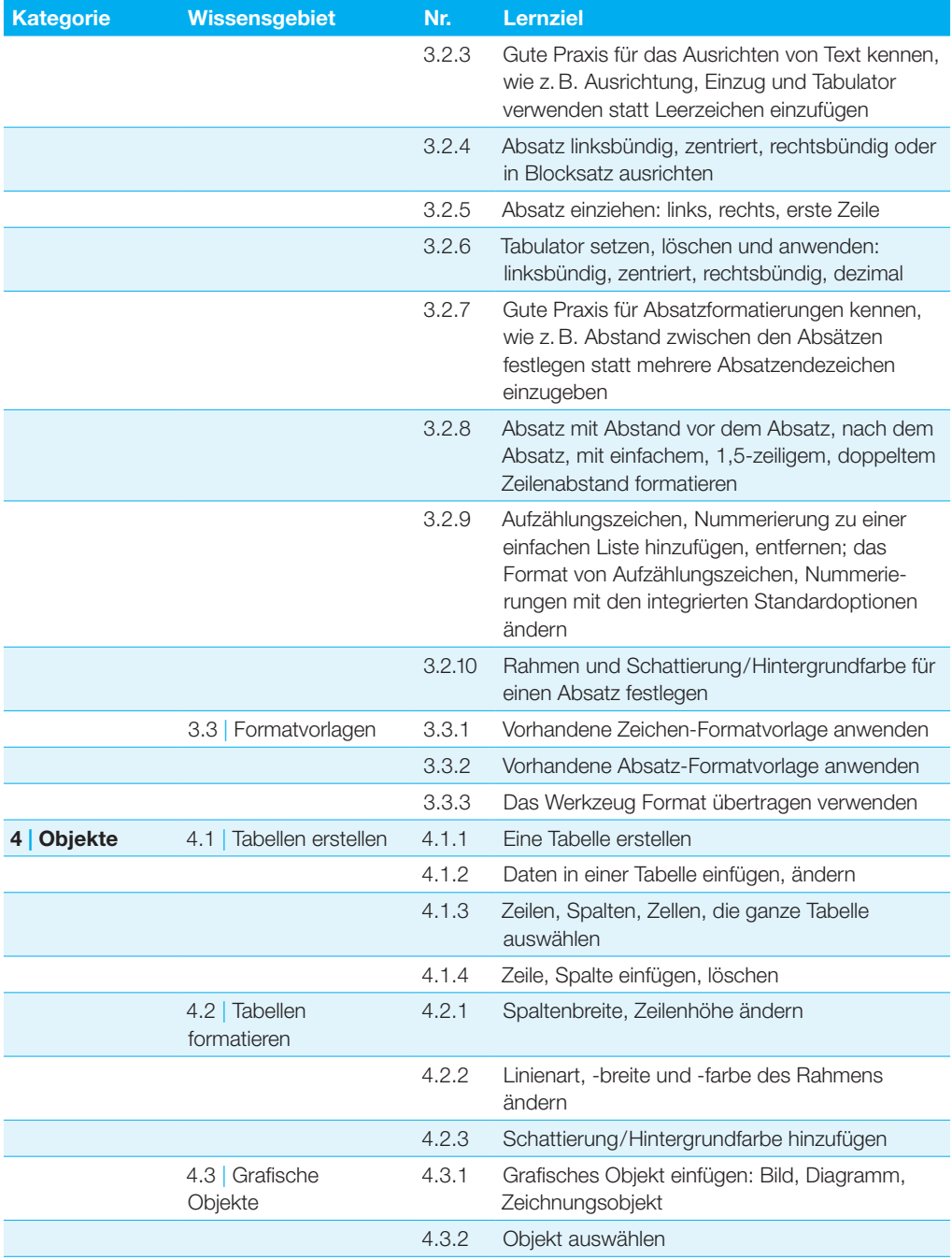

## **Textverarbeitung**

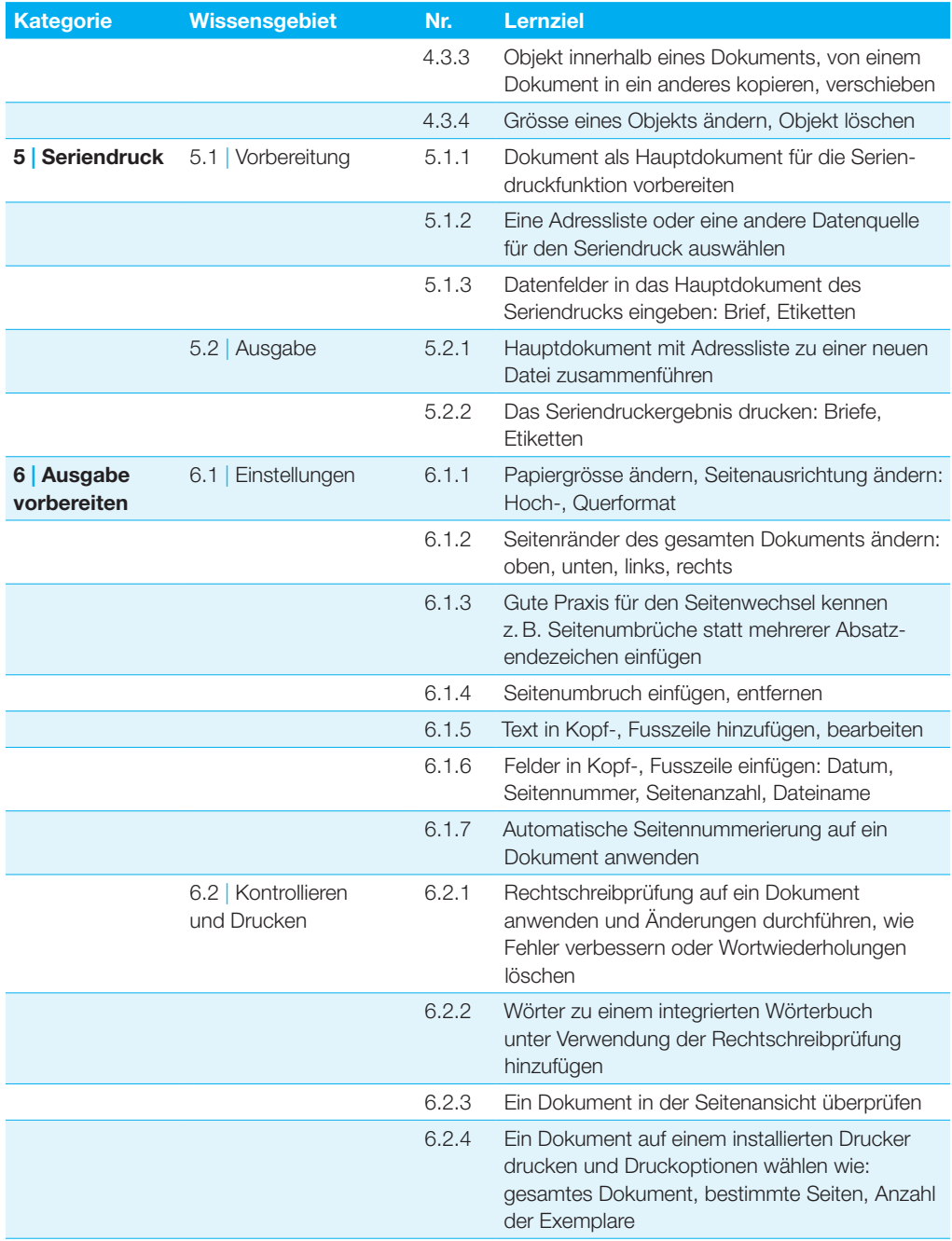